## C语言辅导:电话本管理系统 PDF转换可能丢失图片或格式

## https://www.100test.com/kao\_ti2020/287/2021\_2022\_C\_E8\_AF\_A D\_E8\_A8\_80\_E8\_BE\_85\_c97\_287907.htm NEW OPEN

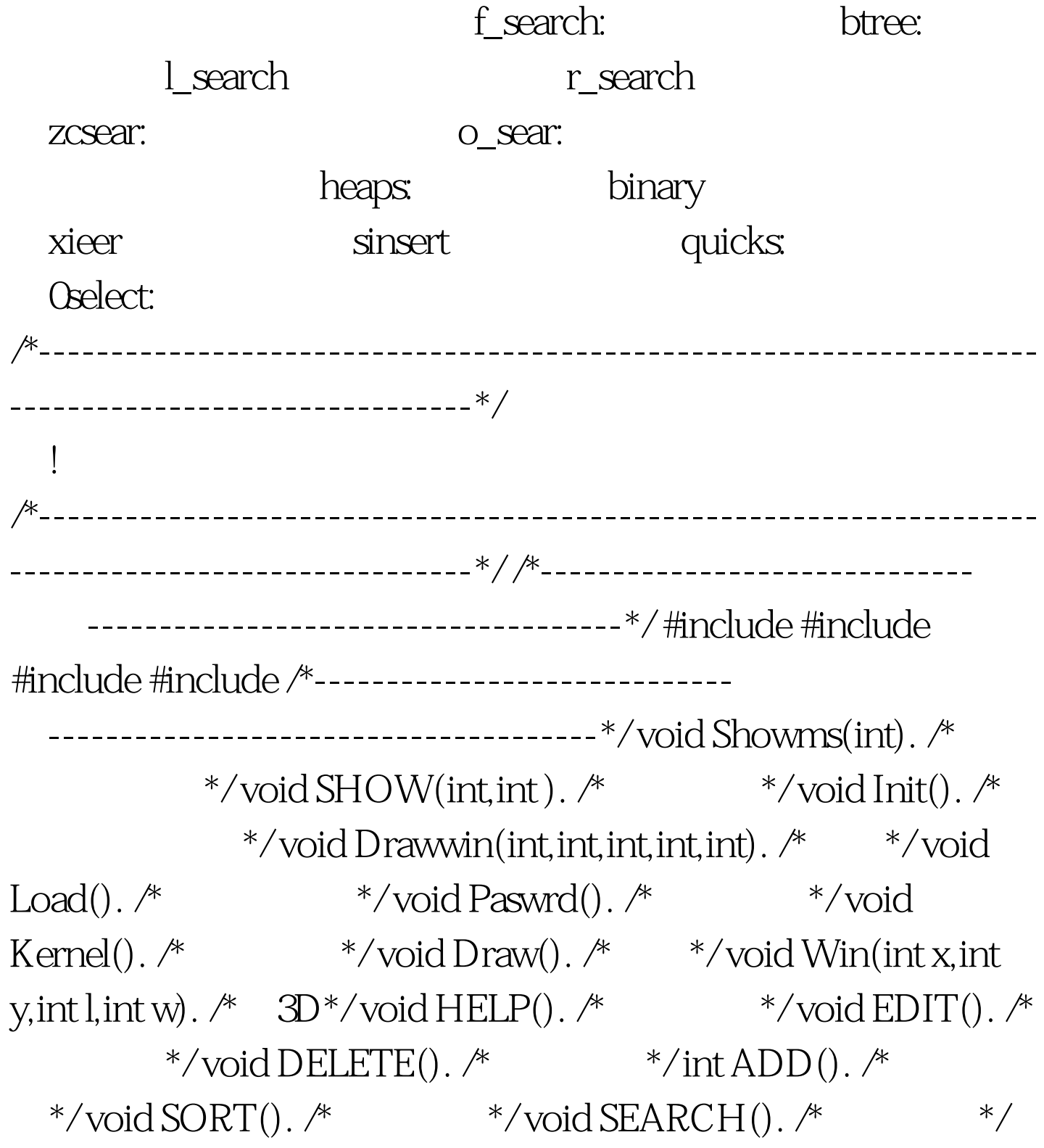

void Loadfile().  $\frac{*}{\sqrt{N}}$   $\frac{*}{\sqrt{N}}$  .  $\frac{*}{\sqrt{N}}$ void Quick( ). /\*  $*$  /int PAGEUP(int page, int). /\* 数\*/ int PAGEDM(int page,int ). #define Move printf("\n\n\n\n\n\n\n\n\n") /\* \*/#define ON 1 /\* \*/ #define OFF 0/\*-------------------------------键----------------------------------\*/ #define ESC 27 #define F2 60 #define A 97 #define S 115 #define O 111 #define H 104 #define E 101 #define D 100 #define Pageup 73 #define Pagedm 81 #define ALL  $100$  /\*  $*$  / char \*red[] = {" A", "D", "E", "S", "o", "H"}. /\*

键显示\*/ char \*f[]={" Add","Delete","Edit","Search","Sort","Help"}.  $\frac{*}{\cosh \alpha}$  \*/ char \*Hel[] = {"ESC: QUIT",  $\frac{*}{\cosh \alpha}$  \*/"A : ADD", "D : DELETE", "E : EDIT", "S : SEARCH", "O : SORT", "H : HELP", "PAGEDOWN: ", "PAGEUP: ", "Fuction sort: ", " ESC: restore" }. typedef struct Telms  $/*$  \*/{ char name[15]. char telnum[15]. char Email[20]. char workpl[30]. }Message. int  $sum[1], pg=1.$  /\*  $*$  /void \*buffer, \*buff. /\*  $*$  $100Test$ 

www.100test.com